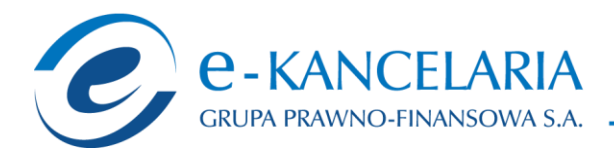

Wrocław, dnia 19 października 2015 r.

#### **OGŁOSZENIE O ZWOŁANIU NADZWYCZAJNEGO WALNEGO ZGROMADZENIA**

Zarząd e-Kancelarii Grupy Prawno-Finansowej S.A. ("Spółka") w upadłości likwidacyjnej z siedzibą we Wrocławiu przy ul. Gen. J. Bema 2, 50-265 Wrocław, zarejestrowanej w Sądzie Rejonowym dla Wrocławia-Fabrycznej we Wrocławiu, VI Wydział Gospodarczy Krajowego Rejestru Sądowego pod numerem KRS: 0000366992, działając na podstawie art. 398 w zw. z art. 400 § 1, 402<sup>1</sup>, 402<sup>2</sup> kodeksu spółek handlowych oraz § 17 ust. 4 Statutu Spółki, zwołuje Nadzwyczajne Walne Zgromadzenie.

#### **Data, godzina i miejsce:**

Zarząd Spółki zwołuje Nadzwyczajne Walne Zgromadzenie na dzień 16 listopada 2015 r. na godzinę 10:00 w Kancelarii Notarialnej Sebastiana Szafrańskiego i Marty Szafrańskiej sp. p. przy ul. Ruskiej 51B we Wrocławiu.

#### **Porządek obrad Nadzwyczajnego Walnego Zgromadzenia:**

- 1. Otwarcie obrad Nadzwyczajnego Walnego Zgromadzenia.
- 2. Wybór Przewodniczącego Nadzwyczajnego Walnego Zgromadzenia.
- 3. Stwierdzenie prawidłowości zwołania Nadzwyczajnego Walnego Zgromadzenia oraz jego zdolności do podejmowania uchwał.
- 4. Przyjęcie porządku obrad.
- 5. Podjęcie uchwały w sprawie uchylenia tajności głosowań dotyczących wyboru komisji powoływanej przez Nadzwyczajne Walne Zgromadzenie.
- 6. Wybór Komisji Skrutacyjnej.
- 7. Podjęcie uchwał w sprawie zmian w składzie Rady Nadzorczej Spółki.
- 8. Podjęcie uchwały w sprawie scalenia akcji.
- 9. Wolne głosy oraz wnioski.
- 10.Zamknięcie obrad Nadzwyczajnego Walnego Zgromadzenia.

## **Procedury dotyczące uczestnictwa w Nadzwyczajnym Walnym Zgromadzeniu Spółki i wykonywania prawa głosu**

**1. Prawo akcjonariusza do żądania umieszczenia określonych spraw w porządku obrad walnego zgromadzenia**

Zgodnie z art. 401 § 1 Kodeksu spółek handlowych ("KSH") akcjonariusz lub akcjonariusze reprezentujący co najmniej jedną dwudziestą kapitału zakładowego mogą żądać umieszczenia

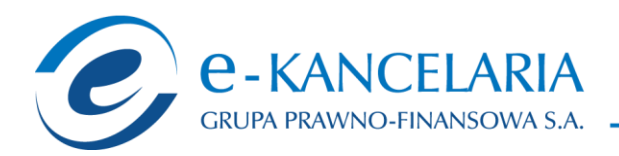

określonych spraw w porządku obrad NWZ. Żądanie powinno zostać zgłoszone Zarządowi w formie pisemnej (drogą pocztową lub faksową) nie później niż na dwadzieścia jeden dni przed wyznaczonym terminem Nadzwyczajnego Walnego Zgromadzenia, tj. 26 października 2015 roku włącznie i powinno zawierać uzasadnienie lub projekt uchwały dotyczącej proponowanego punktu porządku obrad. Dopuszczalne jest, by żądanie zostało złożone w postaci elektronicznej. W tym celu akcionariusz powinien przesłać stosowne żadanie na adres poczty elektronicznej Spółki [inwestorzy@e-kancelaria.com.](mailto:inwestorzy@e-kancelaria.com)

Zarząd zobowiązany jest niezwłocznie, jednak nie później niż na osiemnaście dni przed wyznaczonym terminem Nadzwyczajnego Walnego Zgromadzenia, tj. 29 października 2015 roku ogłosić zmiany w porządku obrad wprowadzone na żądanie akcjonariuszy. Ogłoszenie następuje w sposób właściwy dla zwołania Nadzwyczajnego Walnego Zgromadzenia.

Akcjonariusz lub akcjonariusze powinni wykazać posiadanie odpowiedniej liczby akcji na dzień złożenia żądania. Akcjonariusz lub akcjonariusze posiadający akcje na okaziciela do żądania powinni dołączyć świadectwo depozytowe. Akcjonariusze będący osobami prawnymi i spółkami osobowymi powinni również potwierdzić uprawnienie do działania w imieniu tego podmiotu, załączając aktualny odpis z KRS. W przypadku akcjonariuszy zgłaszających żądanie przy wykorzystaniu elektronicznych środków komunikacji dokumenty powinny zostać przesłane w formacie pdf na adres poczty elektronicznej Spółki: [inwestorzy@e-kancelaria.com.](mailto:inwestorzy@e-kancelaria.com)

# **2. Prawo akcjonariusza do zgłaszania projektów uchwał dotyczących spraw wprowadzonych do porządku obrad nadzwyczajnego walnego zgromadzenia lub spraw, które mają zostać wprowadzone do porządku obrad przed terminem nadzwyczajnego walnego zgromadzenia.**

Zgodnie z art. 401 § 4 KSH akcjonariusz lub akcjonariusze reprezentujący co najmniej jedną dwudziestą kapitału zakładowego mogą przed dniem Nadzwyczajnego Walnego Zgromadzenia zgłosić Spółce na piśmie (drogą pocztową lub faksową) lub przy wykorzystaniu środków komunikacji elektronicznej projekty uchwał dotyczące spraw wprowadzonych do porządku obrad Walnego Zgromadzenia lub sprawy, które mają zostać wprowadzone do porządku obrad. Projekty uchwał w formie elektronicznej powinny zostać przesłane na adres poczty elektronicznej Spółki: [inwestorzy@e-kancelaria.com.](mailto:inwestorzy@e-kancelaria.com) Spółka niezwłocznie ogłasza otrzymane projekty uchwał na swojej stronie internetowej.

Akcjonariusz lub akcjonariusze powinni wykazać posiadanie odpowiedniej liczby akcji na dzień złożenia żądania. Akcjonariusz lub akcjonariusze posiadający akcje na okaziciela do żądania powinni dołączyć świadectwo depozytowe. Akcjonariusze będący osobami prawnymi i spółkami osobowymi powinni również potwierdzić uprawnienie do działania w imieniu tego podmiotu, załączając aktualny odpis z KRS. W przypadku akcjonariuszy zgłaszających żądanie przy wykorzystaniu elektronicznych środków komunikacji dokumenty powinny zostać przesłane w formacie .pdf na adres poczty elektronicznej Spółki: [inwestorzy@e-kancelaria.com.](mailto:inwestorzy@e-kancelaria.com)

e-Kancelaria Grupa Prawno-Finansowa S.A. ul. Gen. Józefa Bema 2, 50-265 Wrocław, tel.: 71 327 28 00, fax: 71 327 29 04, kontakt@e-kancelaria.com, NIP 898-20-13-160, REGON 932894510 Sąd Rejonowy dla Wrocławia Fabrycznej we Wrocławiu, VI Wydział Gospodarczy KRS 0000366992, kapitał zakładowy w całości opłacony: 2.670.000,00 zł

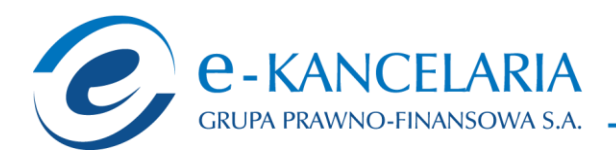

## **3. Prawo akcjonariusza do zgłaszania projektów uchwał dotyczących spraw wprowadzonych do porządku obrad podczas Nadzwyczajnego Walnego Zgromadzenia.**

Zgodnie z art. 401 § 5 KSH każdy akcjonariusz może podczas Nadzwyczajnego Walnego Zgromadzenia zgłaszać projekty uchwał dotyczące spraw wprowadzonych do porządku obrad.

**4. Sposób wykonywania prawa głosu przez Pełnomocnika, formularze stosowane podczas głosowania przez Pełnomocnika, sposób zawiadamiania Spółki przy wykorzystaniu środków komunikacji elektronicznej o ustanowieniu Pełnomocnika.** 

Akcjonariusz będący osobą fizyczną może uczestniczyć w Nadzwyczajnym Walnym Zgromadzeniu i wykonywać prawo głosu osobiście lub przez Pełnomocnika. Akcjonariusz niebędący osobą fizyczną może uczestniczyć w Nadzwyczajnym Walnym Zgromadzeniu oraz wykonywać prawo głosu przez osobę uprawnioną do składania oświadczeń woli w jego imieniu lub przez Pełnomocnika.

Prawo do reprezentowania Akcjonariusza niebędącego osobą fizyczną powinno wynikać z okazanego przy sporządzaniu listy obecności odpisu z właściwego rejestru (składanego w oryginale lub kopii potwierdzonej za zgodność z oryginałem przez notariusza), ewentualnie ciągu pełnomocnictw. Osoba lub osoby udzielające pełnomocnictwa w imieniu Akcjonariusza niebędącego osobą fizyczną powinny być uwidocznione w aktualnym odpisie z właściwego dla danego akcjonariusza rejestru. Pełnomocnik głosuje zgodnie z instrukcjami udzielonymi przez Akcjonariusza.

O udzieleniu pełnomocnictwa w postaci elektronicznej należy zawiadomić Spółkę przy wykorzystaniu poczty elektronicznej, przesyłając pełnomocnictwo na adres poczty elektronicznej Spółki [\(inwestorzy@e-kancelaria.com\)](mailto:inwestorzy@e-kancelaria.com), dokładając wszelkich starań, aby możliwa była skuteczna weryfikacja ważności pełnomocnictwa.

Pełnomocnictwo powinno być, pod rygorem nieważności, sporządzone w formie pisemnej i dołączone do protokołu NWZ lub udzielone w postaci elektronicznej poprzez przesłanie odpowiedniego dokumentu na adres poczty elektronicznej Spółki [\(inwestorzy@e](mailto:inwestorzy@e-kancelaria.com)[kancelaria.com\)](mailto:inwestorzy@e-kancelaria.com). Udzielenie pełnomocnictwa w postaci elektronicznej nie wymaga opatrzenia bezpiecznym podpisem elektronicznym weryfikowanym przy pomocy ważnego kwalifikowanego certyfikatu.

Informacja o udzieleniu pełnomocnictwa drogą elektroniczną powinna zawierać:

- dokładne oznaczenie pełnomocnika i mocodawcy (ze wskazaniem danych jednoznacznie identyfikujących mocodawcę i pełnomocnika oraz numerów telefonów i adresów poczty elektronicznej obu tych osób),
- zakres pełnomocnictwa, tj. powinna wskazywać liczbę akcji, z których wykonywane będzie

www.e-kancelaria.com

e-Kancelaria Grupa Prawno-Finansowa S.A. ul. Gen. Józefa Bema 2, 50-265 Wrocław, tel.: 71 327 28 00, fax: 71 327 29 04, kontakt@e-kancelaria.com, NIP 898-20-13-160, REGON 932894510 Sad Rejonowy dla Wrocławia Fabrycznej we Wrocławiu, VI Wydział Gospodarczy KRS 0000366992, kapitał zakładowy w całości opłacony: 2.670.000,00 zł

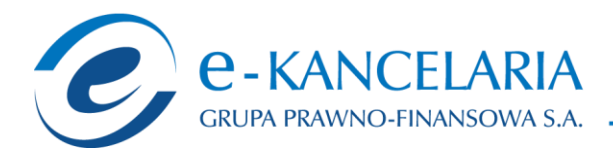

prawo głosu oraz datę i nazwę walnego zgromadzenia Spółki, na którym prawa te będą wykonywane.

Po przybyciu na NWZ, przed podpisaniem listy obecności, Pełnomocnik powinien okazać dokument pełnomocnictwa udzielonego pisemnie lub odpis pełnomocnictwa udzielonego w postaci elektronicznej, a także dokument pozwalający na ustalenie tożsamości Pełnomocnika. Wzór pełnomocnictwa w formie pisemnej zamieszczony jest na stronie internetowej Spółki. Możliwe są inne formularze udzielanego pełnomocnictwa pod warunkiem zawarcia w nich wszystkich wymaganych prawnie elementów.

### **5. Możliwość i sposób uczestniczenia w walnym zgromadzeniu przy wykorzystaniu środków komunikacji elektronicznej.**

Regulacje wewnętrzne Spółki nie przewidują możliwości uczestniczenia w walnym zgromadzeniu przy wykorzystaniu środków komunikacji elektronicznej.

### **6. Sposób wypowiadania się w trakcie walnego zgromadzenia przy wykorzystaniu środków komunikacji elektronicznej.**

Regulacje wewnętrzne Spółki nie przewidują możliwości wypowiadania się w trakcie walnego zgromadzenia przy wykorzystaniu środków komunikacji elektronicznej.

# **7. Sposób wykonywania prawa głosu drogą korespondencyjną lub przy wykorzystaniu środków komunikacji elektronicznej.**

Regulacje wewnętrzne Spółki nie przewidują możliwości wykonywania prawa głosu przy wykorzystaniu środków komunikacji elektronicznej lub drogą korespondencyjną.

# **Dzień rejestracji uczestnictwa w Nadzwyczajnym Walnym Zgromadzeniu, o którym**  mowa w art. 406<sup>1</sup> ksh, oraz informacja o prawie uczestniczenia w Nadzwyczajnym **Walnym Zgromadzeniu**

## **Dniem rejestracji uczestnictwa w Nadzwyczajnym Walnym Zgromadzeniu jest dzień 31 października 2015 roku.**

Akcjonariusze posiadający akcje zdematerializowane będą uprawnieni do uczestniczenia w Nadzwyczajnym Walnym Zgromadzeniu Spółki, jeżeli:

- na szesnaście dni przed datą Nadzwyczajnego Walnego Zgromadzenia (tj. 31 października 2015 r.) będą akcjonariuszami Spółki, tj. na ich rachunku papierów wartościowych będą zapisane akcje Spółki; oraz
- w terminie nie wcześniej niż po ogłoszeniu o zwołaniu Nadzwyczajnego Walnego Zgromadzenia i nie później niż w pierwszym dniu powszednim po dniu rejestracji uczestnictwa na WZ (record date) złożą żądanie o wystawienie imiennego zaświadczenia

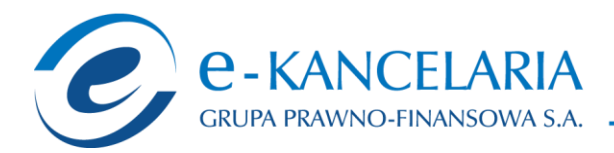

o prawie uczestnictwa w Nadzwyczajnym Walnym Zgromadzeniu w podmiocie prowadzącym rachunek papierów wartościowych, na którym zapisane są akcje Spółki. Rekomenduje się akcjonariuszom odebranie ww. wystawionego zaświadczenia o prawie uczestnictwa i zabranie go ze sobą w dniu Nadzwyczajnego Walnego Zgromadzenia.

Akcje na okaziciela mające postać dokumentu dają prawo uczestniczenia w walnym zgromadzeniu Spółki, jeżeli dokumenty akcji zostaną złożone w Spółce nie później niż w dniu rejestracji uczestnictwa w walnym zgromadzeniu (record date) i nie będą odebrane przed zakończeniem tego dnia. W zaświadczeniu wskazuje się numery dokumentów akcji i stwierdza, że dokumenty akcji nie będą wydane przed upływem dnia rejestracji uczestnictwa w walnym zgromadzeniu.

Uprawnieni z akcji imiennych i świadectw tymczasowych oraz zastawnicy i użytkownicy, którym przysługuje prawo głosu, mają prawo uczestniczenia w walnym zgromadzeniu, jeżeli będą wpisani do księgi akcyjnej w dniu record date.

Lista akcjonariuszy uprawnionych do uczestnictwa w Nadzwyczajnym Walnym Zgromadzeniu zostanie wyłożona na trzy dni powszednie przed terminem Nadzwyczajnego Walnego Zgromadzenia Spółki w siedzibie Spółki, w godzinach od 9:00 do 15:00.

Akcjonariusz może żądać przesłania mu listy Akcjonariuszy uprawnionych do udziału w Nadzwyczajnym Walnym Zgromadzeniu Spółki nieodpłatnie za pośrednictwem poczty elektronicznej, podając w tym celu adres poczty elektronicznej, na który lista powinna być wysłana. Żądanie takie winno być przesłane na adres Poczty Elektronicznej Spółki.

### **Informacja o możliwości uzyskania pełnego tekstu dokumentacji, która ma być przedstawiona Nadzwyczajnemu Walnemu Zgromadzeniu oraz projektów uchwał.**

Pełna dokumentacja dotycząca Nadzwyczajnego Walnego Zgromadzenia wraz z projektami uchwał oraz informacjami dotyczącymi Nadzwyczajnego Walnego Zgromadzenia zamieszczona będzie na stronie internetowej Spółki pod adresem www.e-kancelaria.com (zakładka Inwestorzy -> Informacje dla Inwestorów -> Walne Zgromadzenie) od dnia zwołania Nadzwyczajnego Walnego Zgromadzenia. Ponadto, każdy z Akcjonariuszy osobiście ma prawo uzyskać w formie papierowej pełny tekst dokumentacji, która ma być przedstawiona Nadzwyczajnemu Walnemu Zgromadzeniu w sekretariacie w siedzibie Spółki przy ul. ul. Gen. J Bema 2 we Wrocławiu w godzinach 10-16 w dni robocze.

## **Wskazanie adresu strony internetowej, na której będą udostępnione informacje dotyczące Nadzwyczajnego Walnego Zgromadzenia.**

Wszelkie informacje dotyczące Nadzwyczajnego Walnego Zgromadzenie udostępnione są na stronie internetowej Spółki [www.e-kancelaria.com.](http://www.e-kancelaria.com/)

e-Kancelaria Grupa Prawno-Finansowa S.A.

ul. Gen. Józefa Bema 2, 50-265 Wrocław, tel.: 71 327 28 00, fax: 71 327 29 04, kontakt@e-kancelaria.com, NIP 898-20-13-160, REGON 932894510 Sad Rejonowy dla Wrocławia Fabrycznej we Wrocławiu, VI Wydział Gospodarczy KRS 0000366992, kapitał zakładowy w całości opłacony: 2.670.000,00 zł

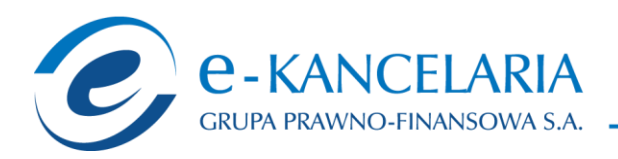

### **Kontakt do Spółki:**

#### **Adres do korespondencji pocztowej:**

e-Kancelaria Grupa Prawno-Finansowa S.A. w upadłości likwidacyjnej ul. Gen. J. Bema 2 50-265 Wrocław

#### **Adres poczty elektronicznej:**

inwestorzy@e-kancelaria.com

#### **Adres strony internetowej:**

[www.e-kancelaria.com](http://www.e-kancelaria.com/)

#### **Telefon:**

+48 71 327 28 00

e-Kancelaria Grupa Prawno-Finansowa S.A. ul. Gen. Józefa Bema 2, 50-265 Wrocław, tel.: 71 327 28 00, fax: 71 327 29 04, kontakt@e-kancelaria.com, NIP 898-20-13-160, REGON 932894510 Sąd Rejonowy dla Wrocławia Fabrycznej we Wrocławiu, VI Wydział Gospodarczy KRS 0000366992, kapitał zakładowy w całości opłacony: 2.670.000,00 zł